## THE 1

- 1. channel fader adjusts the audio level on the corresponding channel in the software.
- 2. crossfader blends audio between the channels assigned to the left and right side of the crossfader.
- 3. MASTER VOLUME Adjusts the output volume of the program mix.
- 4. BOOTH VOLUME Adjusts the output volume of the booth output mix.
- 5. headphone mix blends the pre-fader audio playing on Channels 1 and 2. Sliding this to the left plays Channel 1. Sliding to the right plays

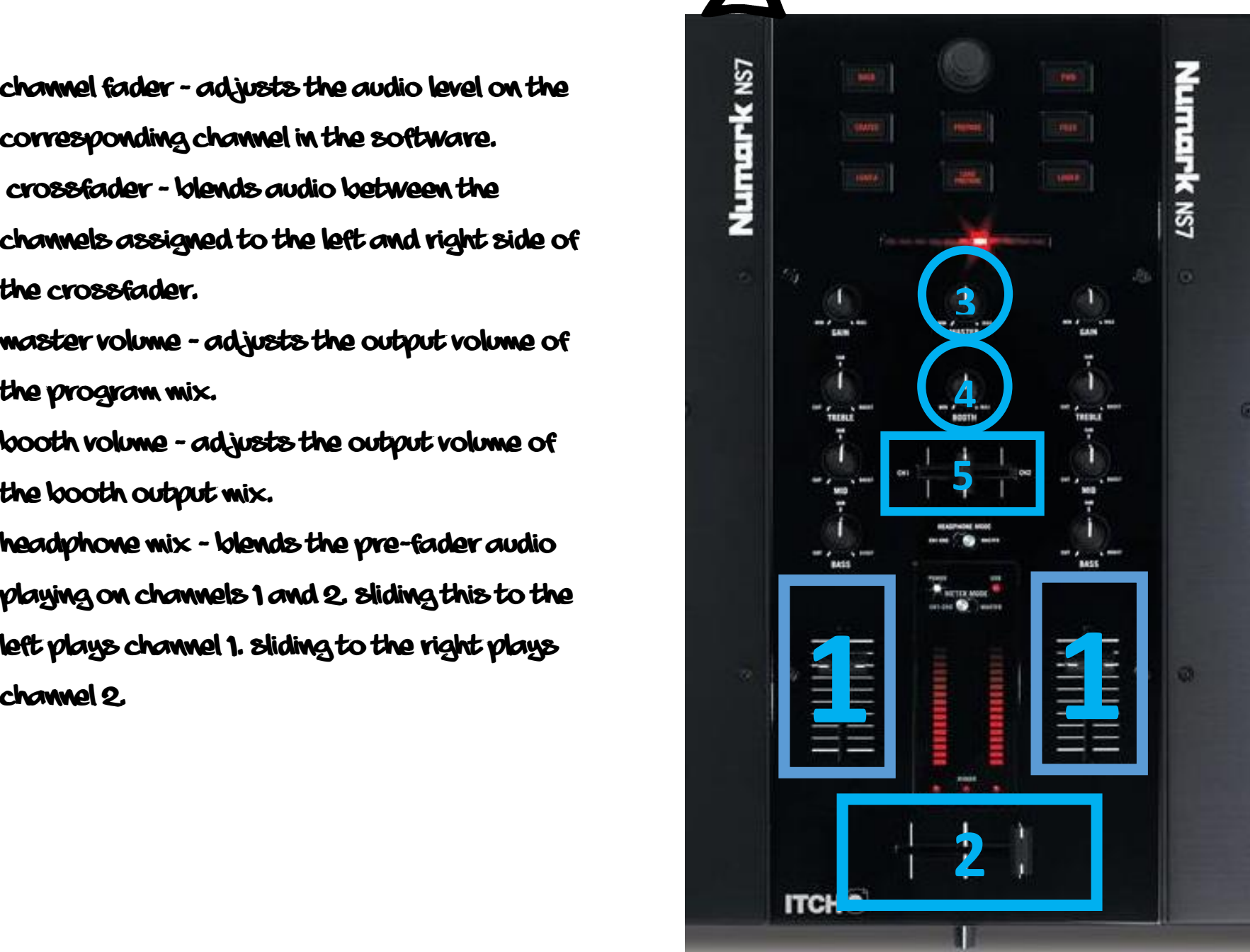